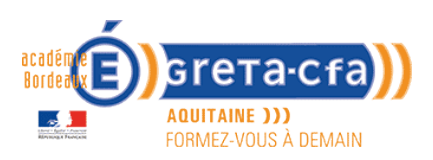

## **CONTINUITE PEDAGOGIQUE**

## **Outil de création d'auto-évaluation**

Cet outil est rattaché au réseau

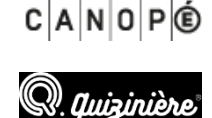

Il se trouve sur le site :

Le site Quizinière.fr met à disposition des enseignants et formateurs une module internet permettant de créer, modifier, diffuser des auto-évaluations pour des apprenants. Ce module à pour objectif de permettre la transmission à des apprenants des auto-évaluations sous forme de quiz et d'en faire la correction.

L'avantage de ce module c'est qu'il ne demande à l'apprenant aucun logiciel spécifique mais uniquement une connexion internet ou un smartphone.

Le document suivant parcours afin d'appréhender la prise en main de ce module l'ensemble des écrans.

## <https://www.quiziniere.com/>

1- Connectez-vous au site, puis cliquez sur connexion

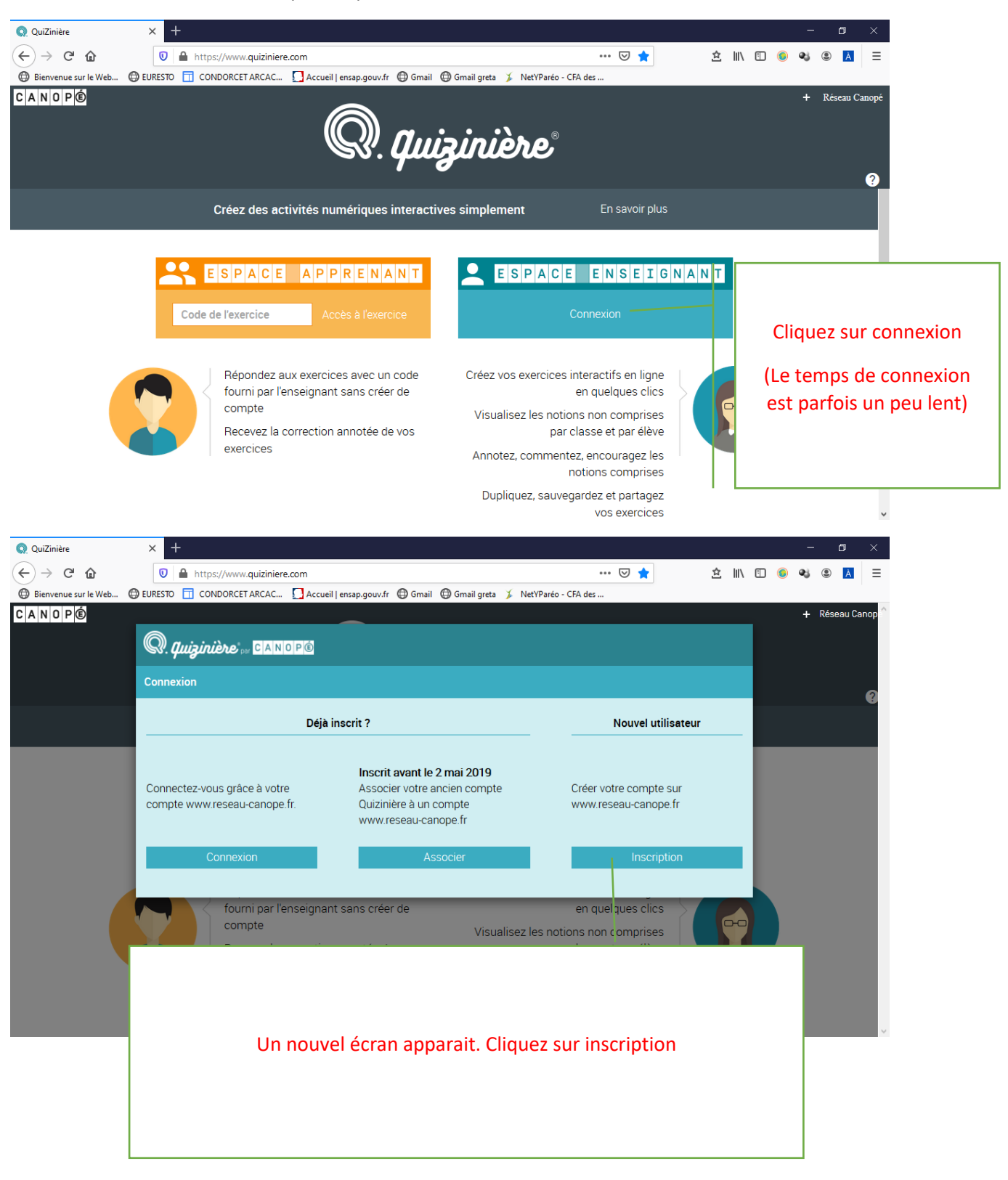

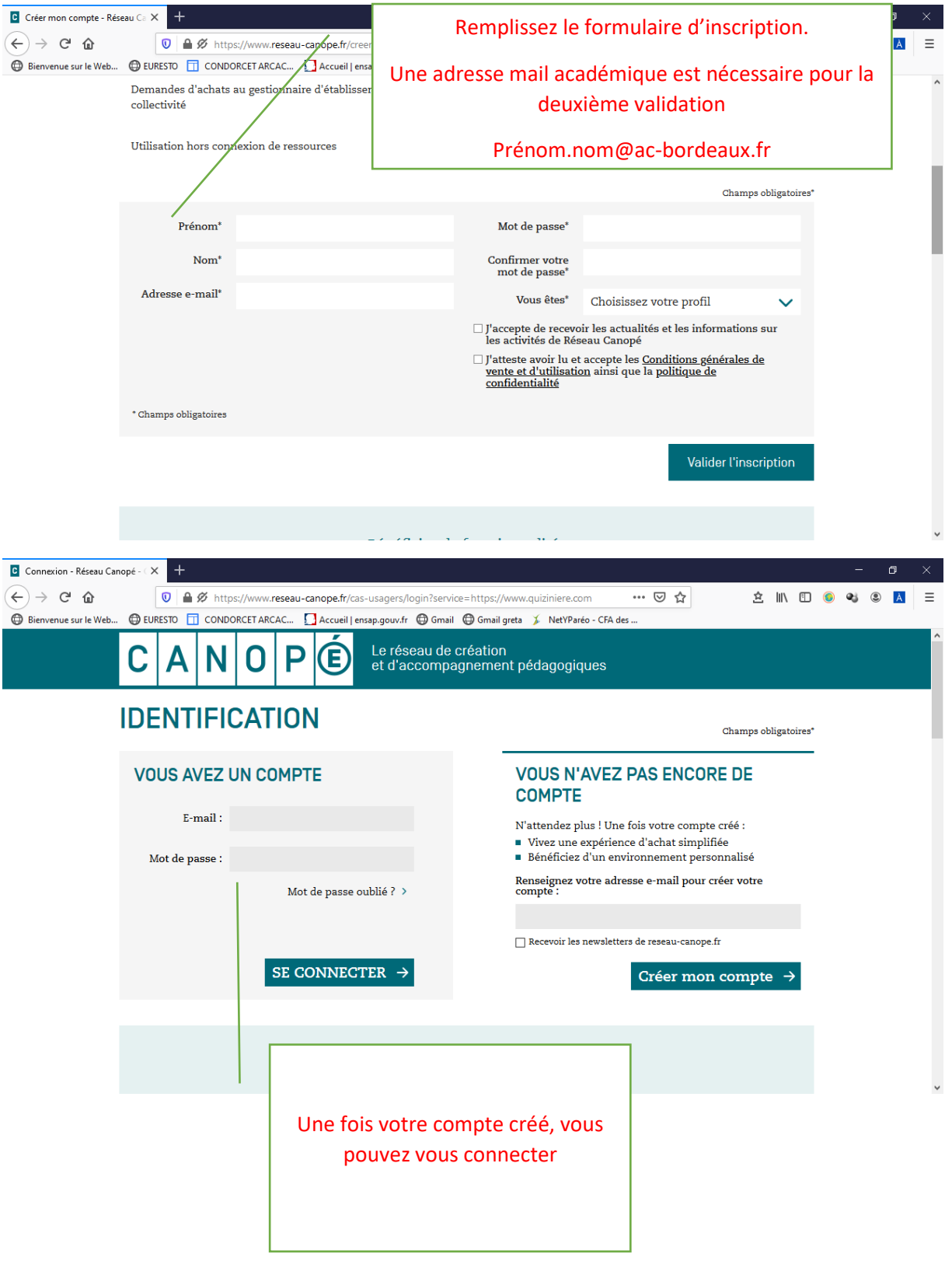

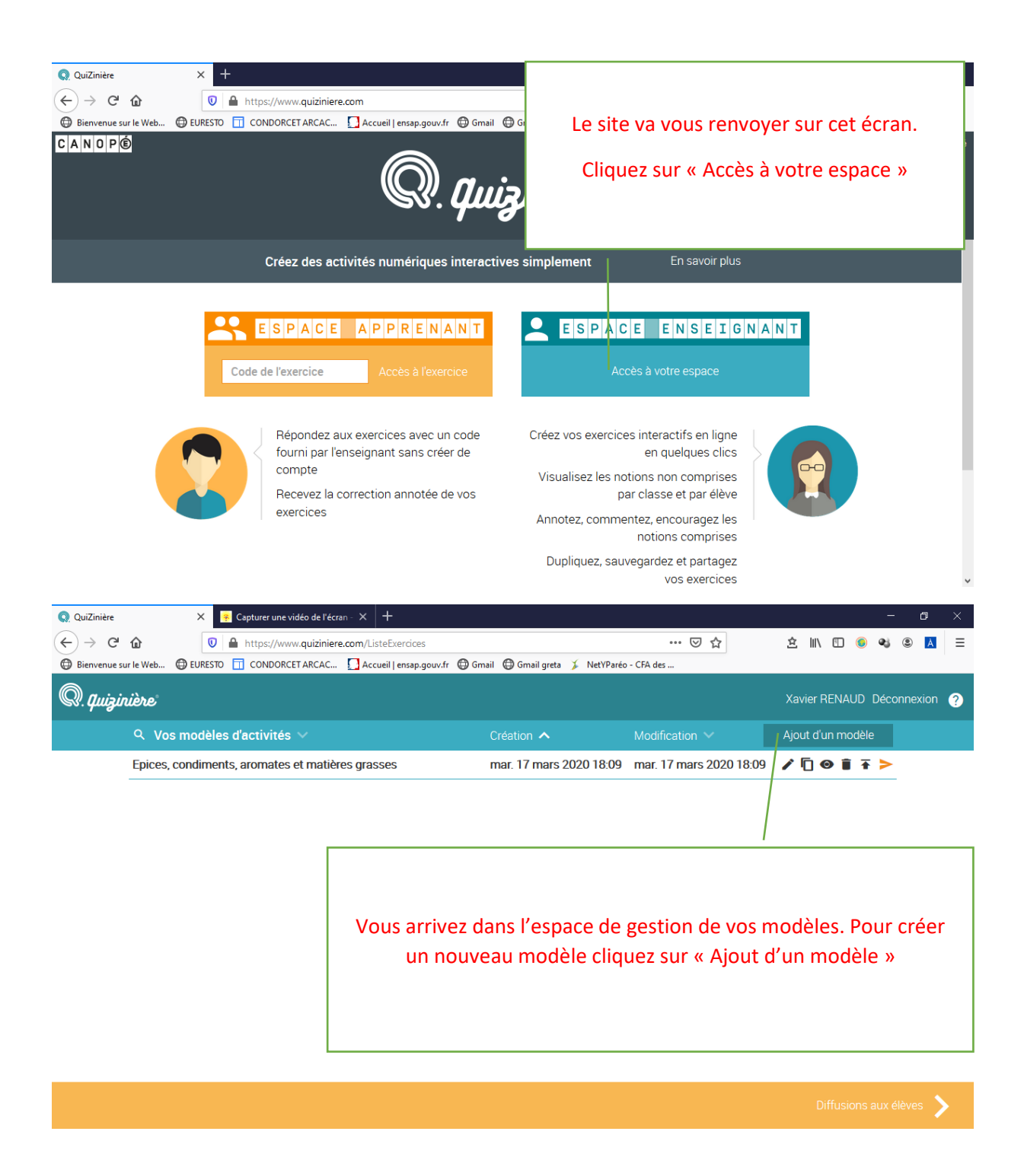

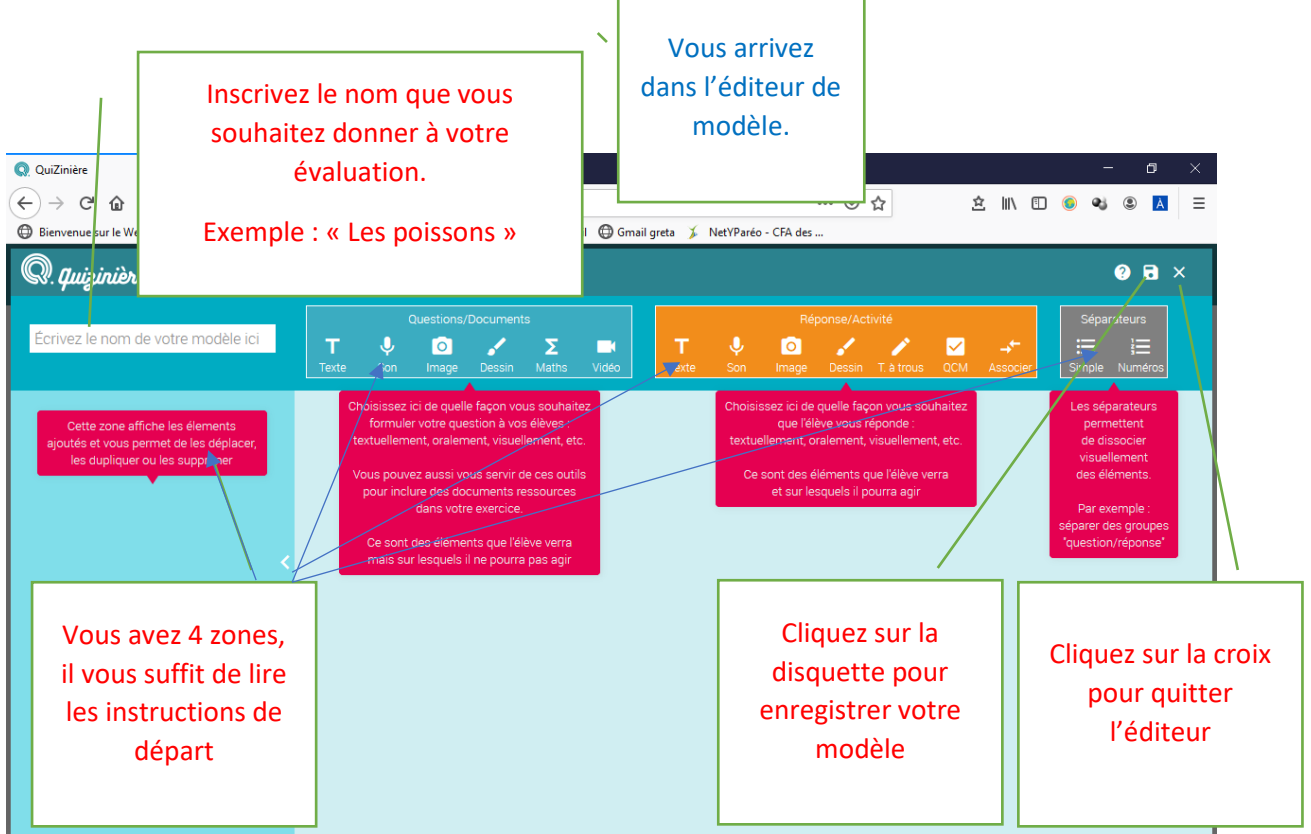

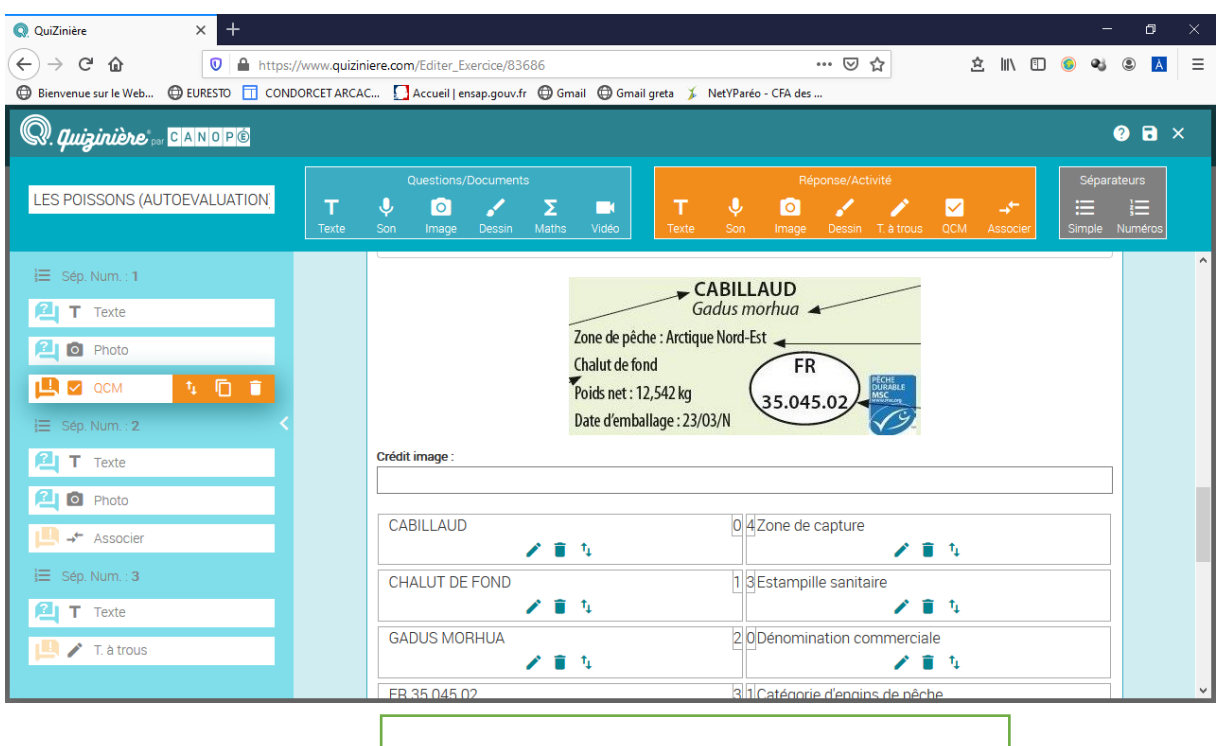

Voici à quoi ressemble votre éditeur au fur et à mesure que vous créez vos questions

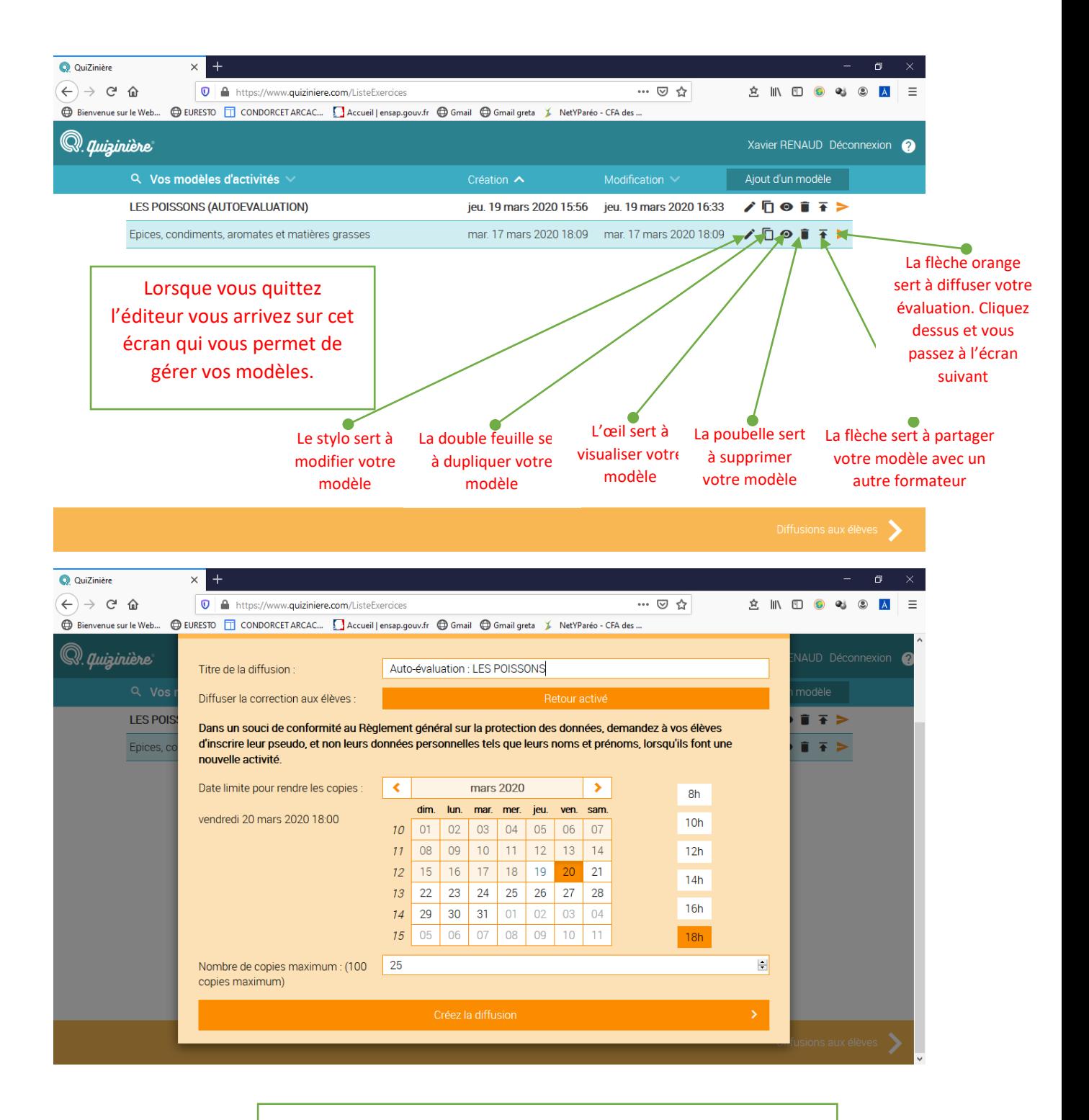

Sur cet écran vous pourrez définir les paramètres de diffusion de cette auto-évaluation auprès de vos apprenants.

Enfin, cliquez sur « Créer la diffusion »

L'écran suivant s'affiche

Procédure d'utilisation du module « Quiziniére ». Auteur X. RENAUD 19/03/20 19h07

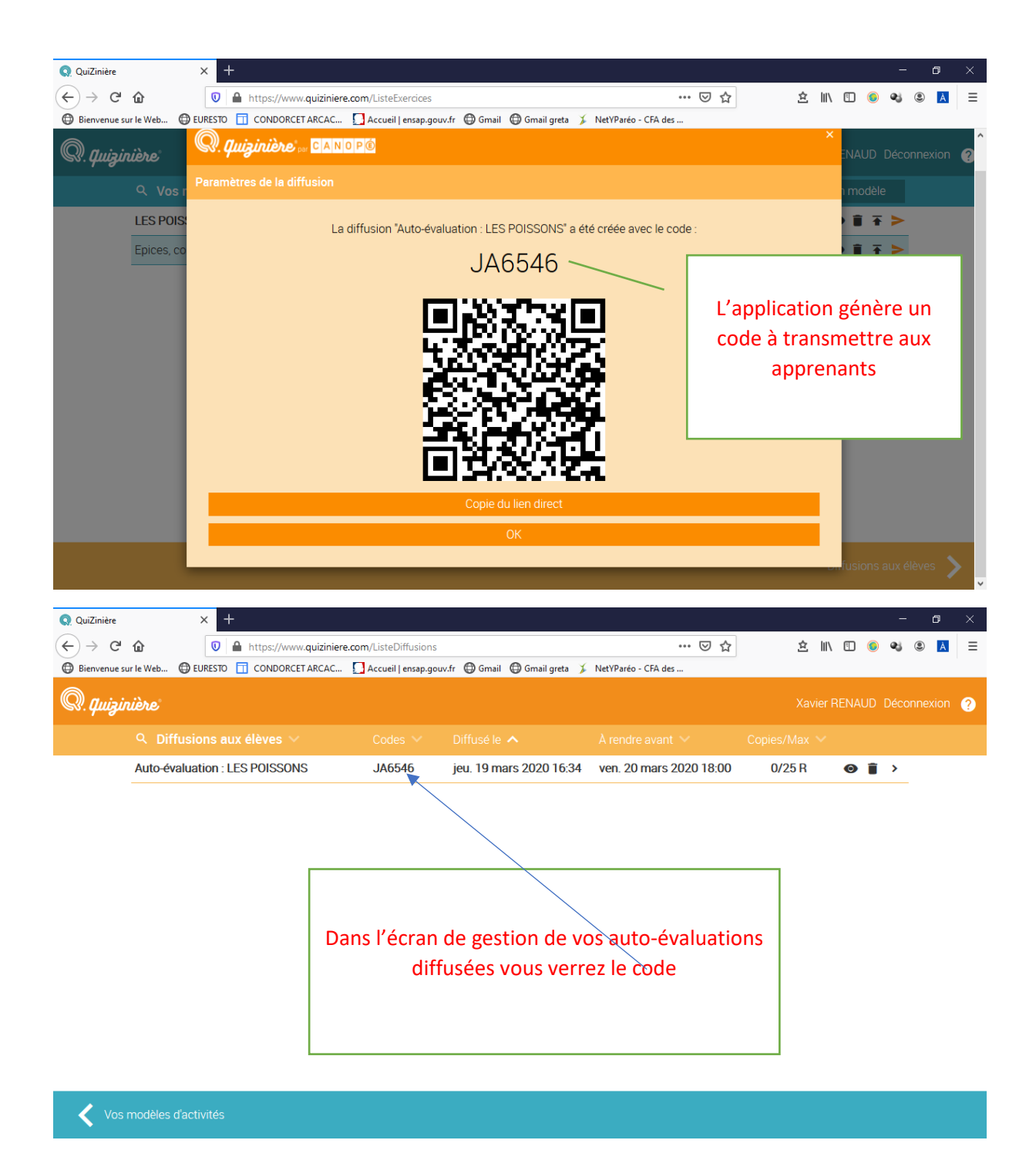

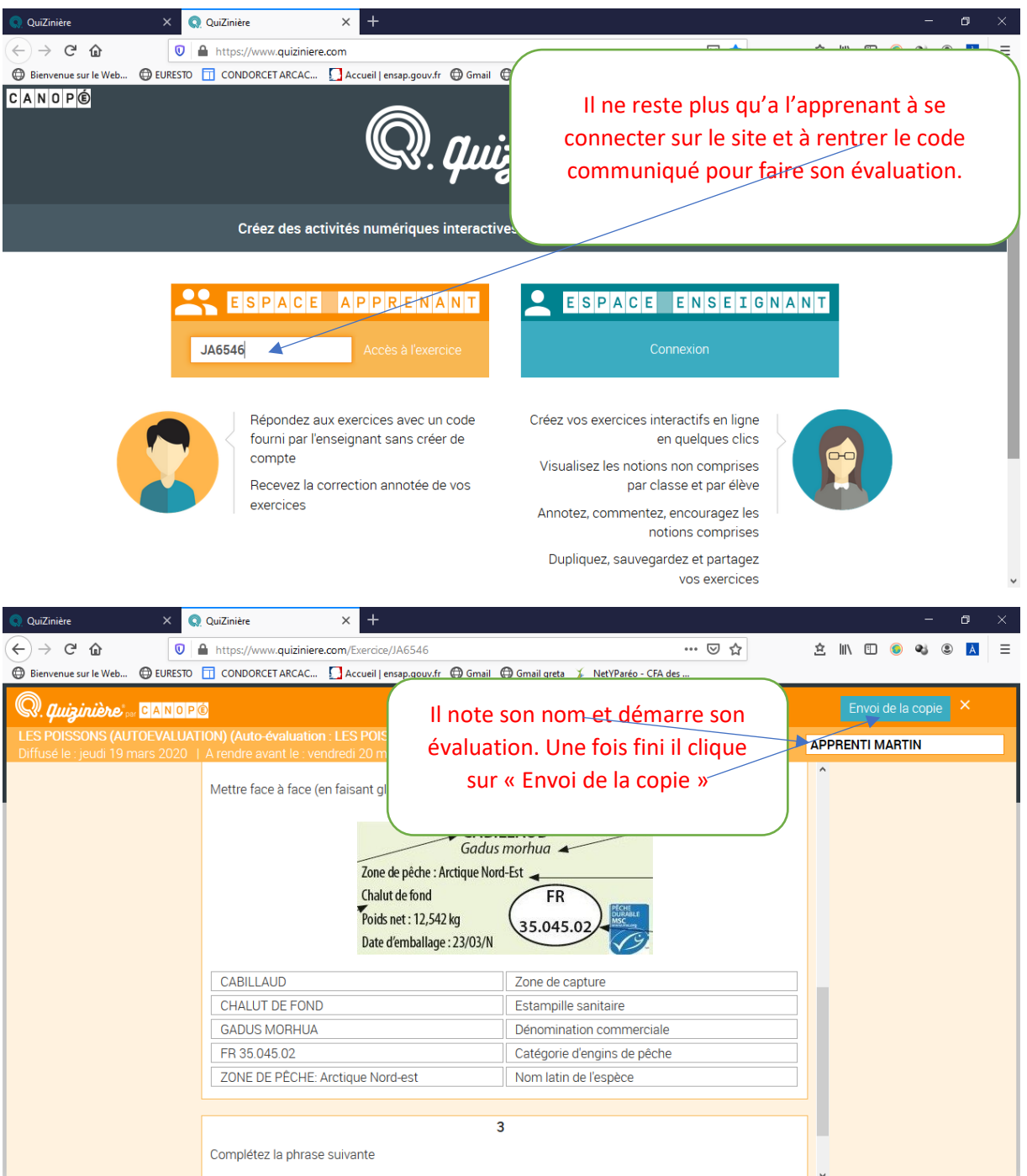

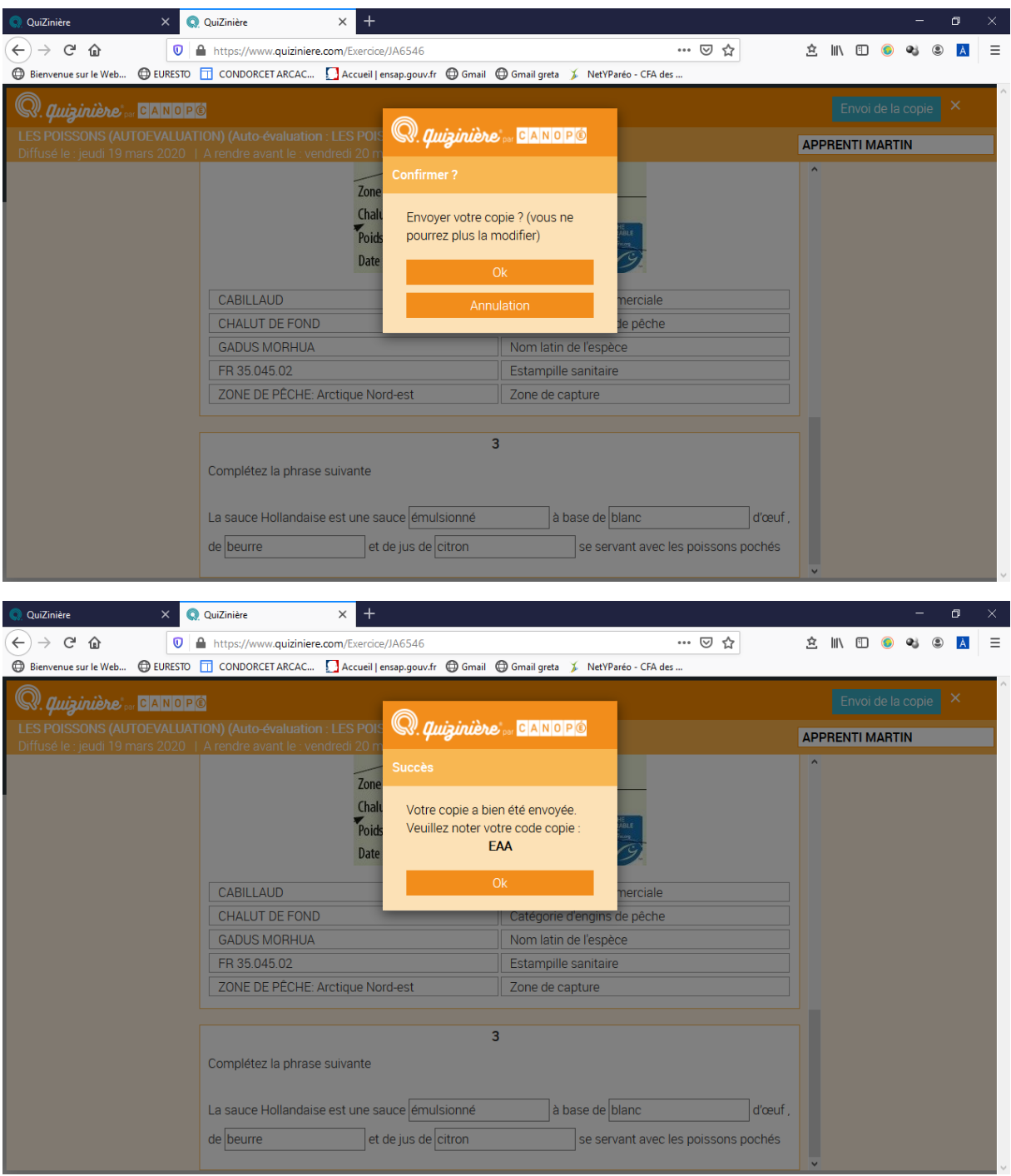

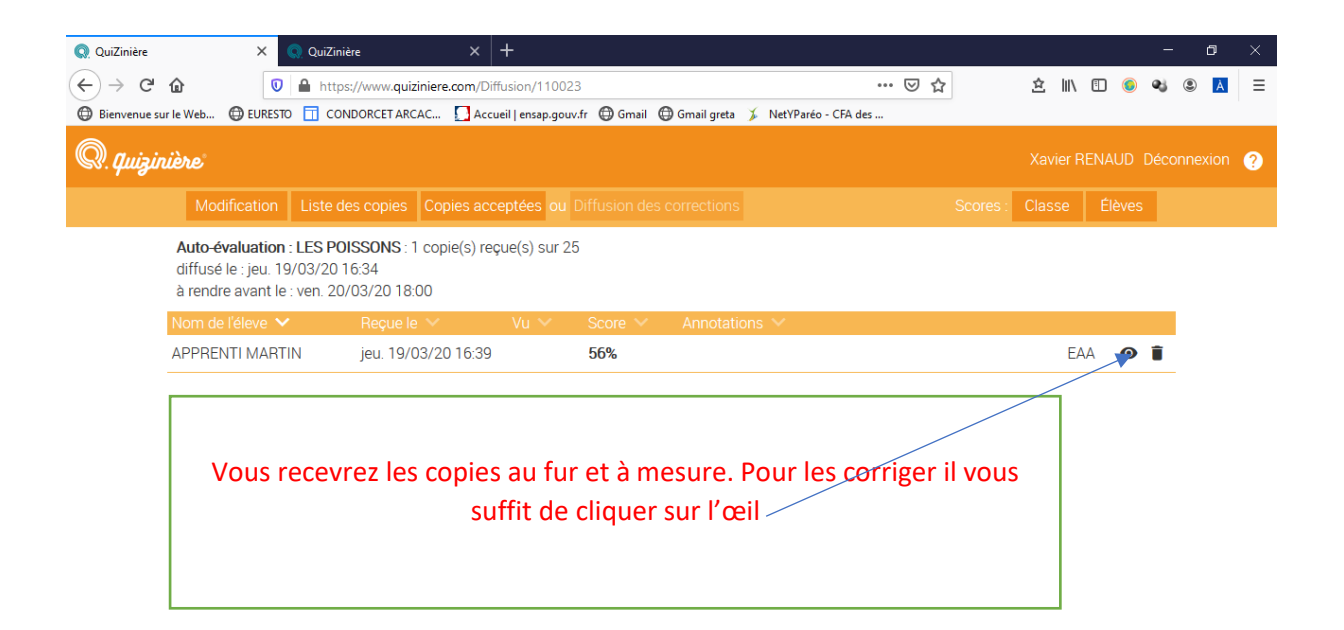

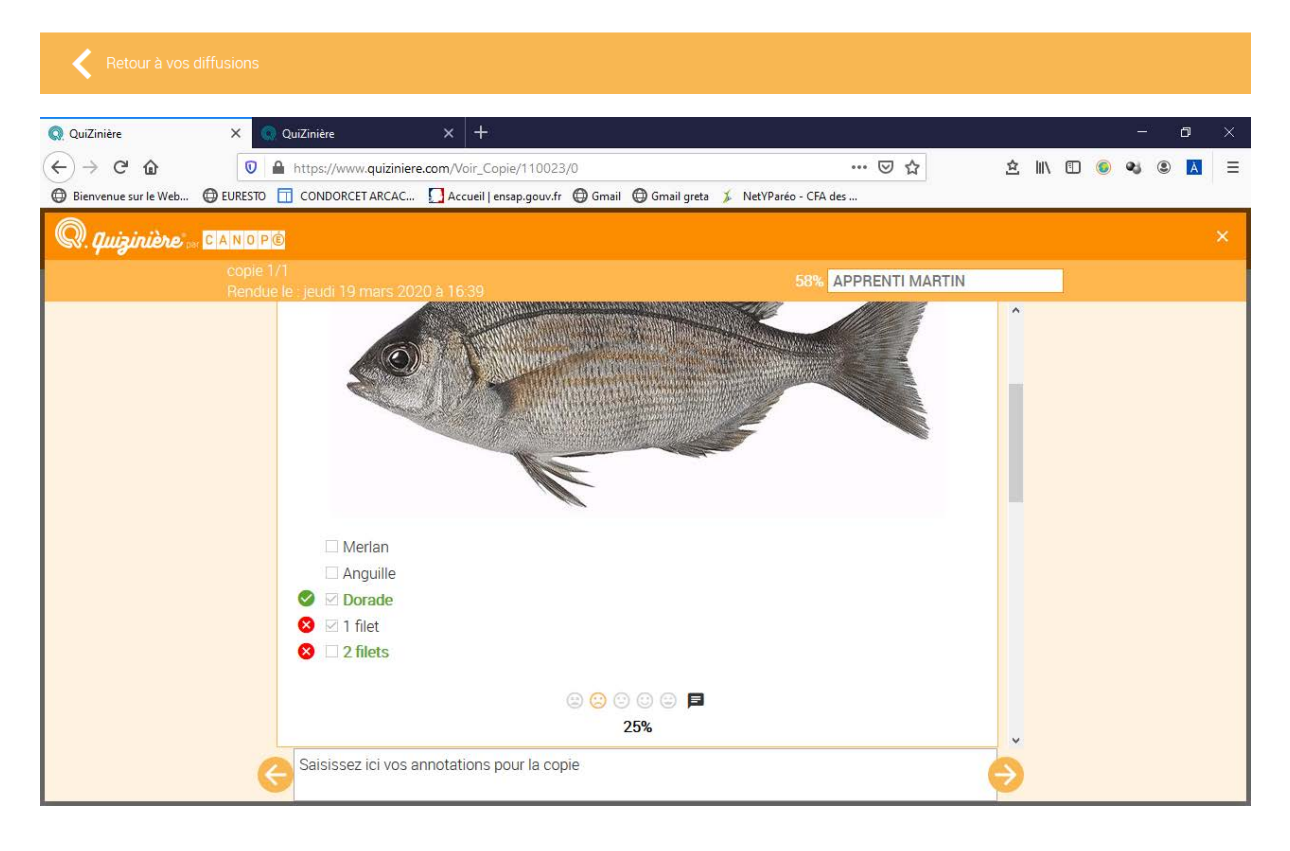

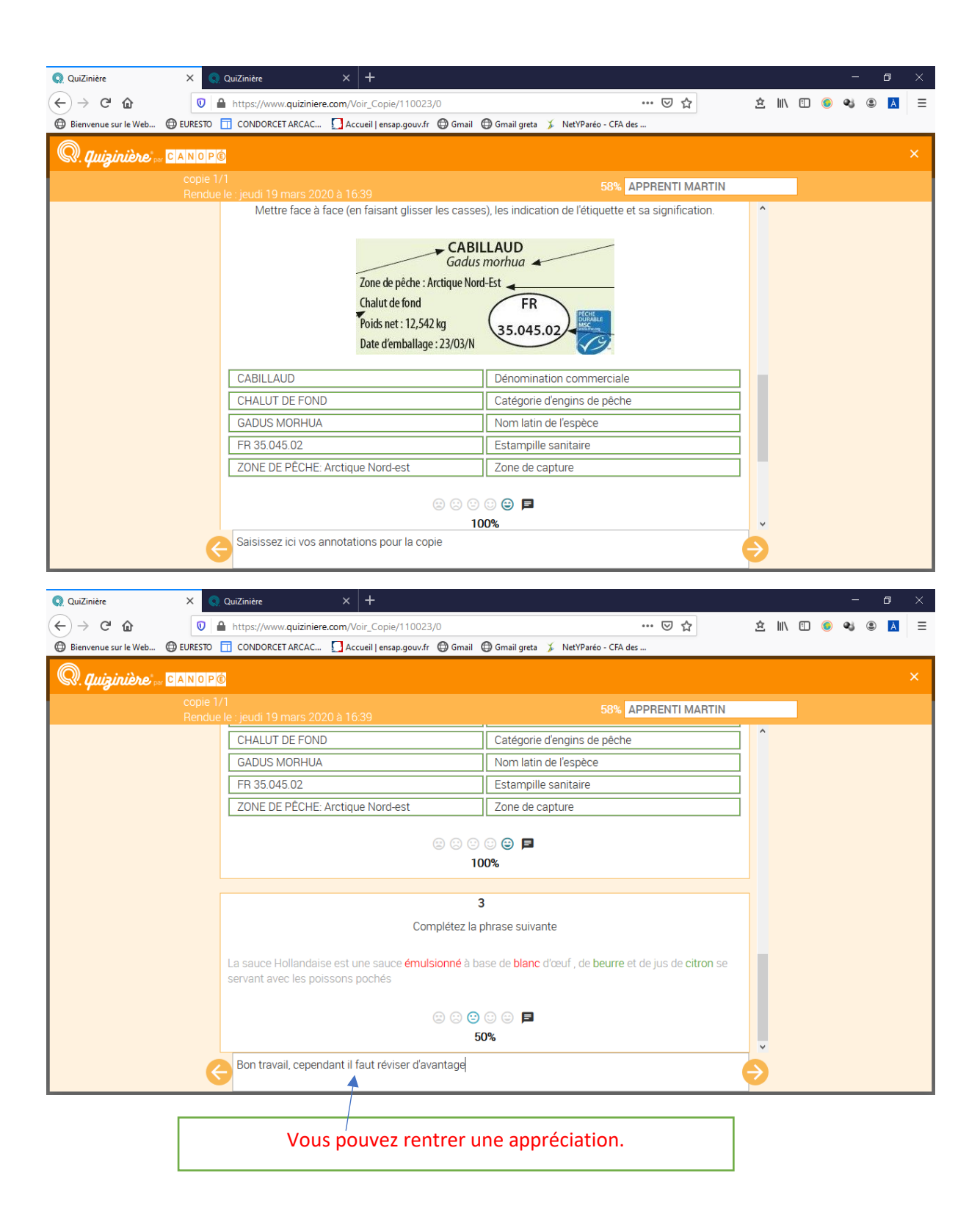

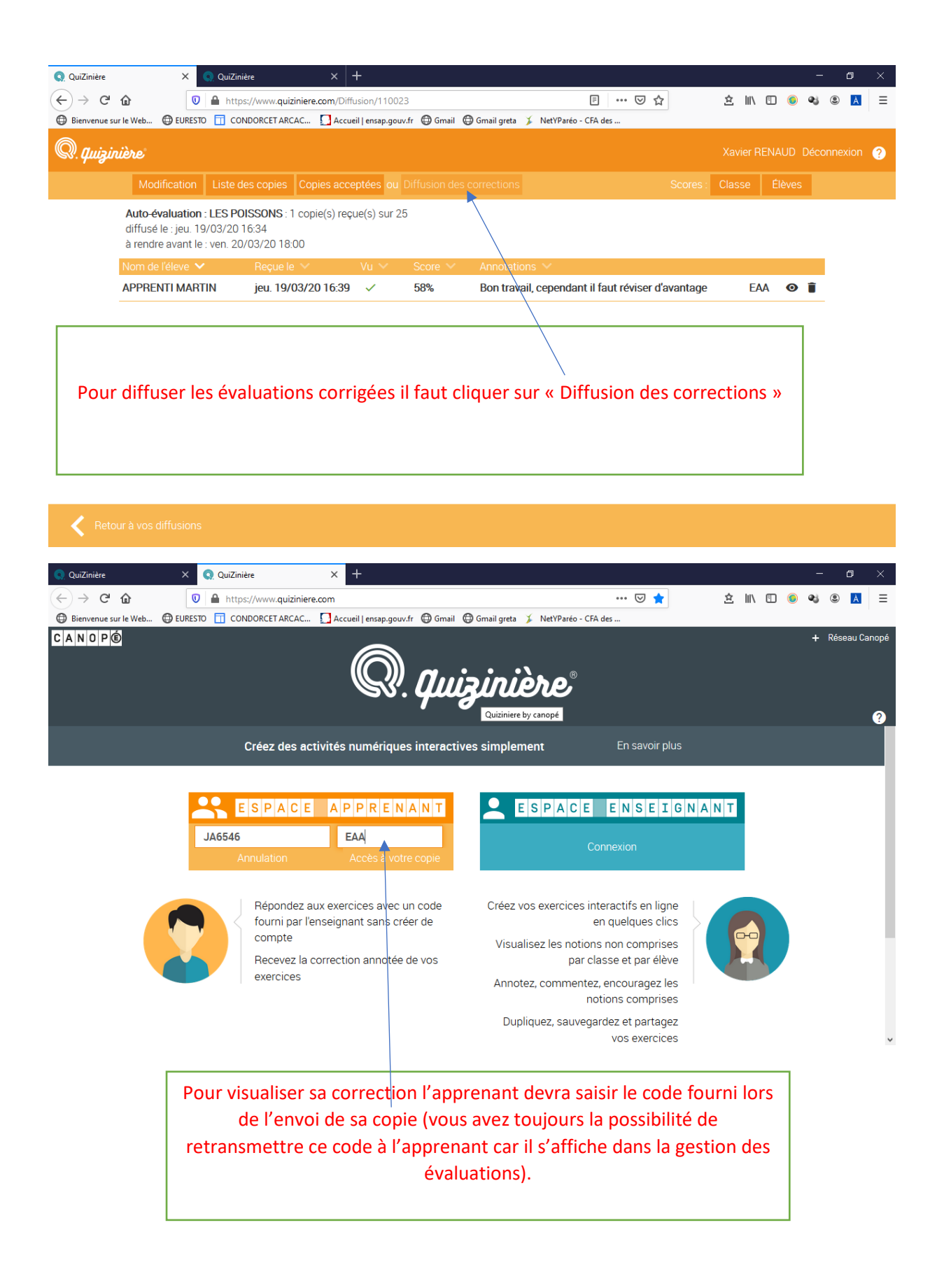

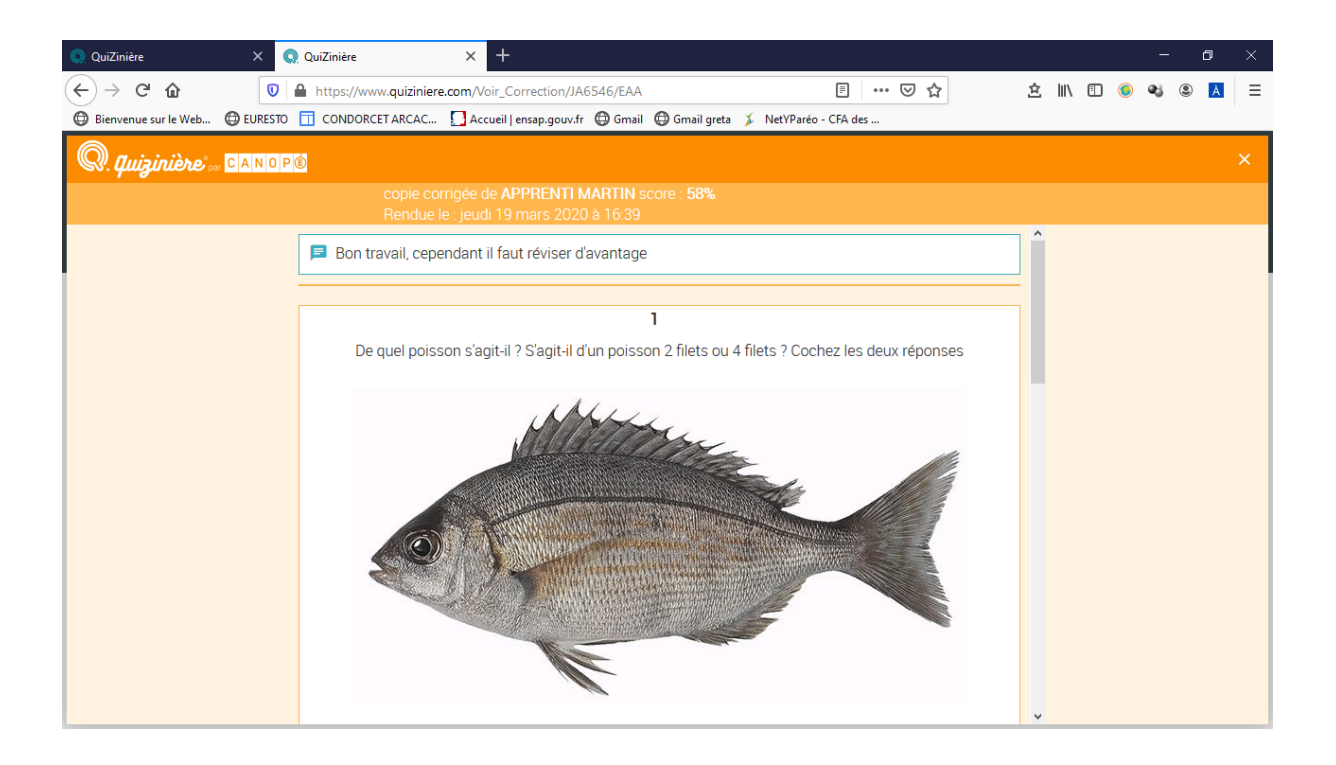

Fin de la procédure